## Error Reporting documentation

Error Reporting aggregates and displays errors produced in your running cloud services.

Error Reporting supports these languages:

- Go [\(/error-reporting/docs/setup/go\)](https://cloud.google.com/error-reporting/docs/setup/go)
- Java [\(/error-reporting/docs/setup/java\)](https://cloud.google.com/error-reporting/docs/setup/java)
- Node.js [\(/error-reporting/docs/setup/nodejs\)](https://cloud.google.com/error-reporting/docs/setup/nodejs)
- PHP [\(/error-reporting/docs/setup/php\)](https://cloud.google.com/error-reporting/docs/setup/php)
- Python [\(/error-reporting/docs/setup/python\)](https://cloud.google.com/error-reporting/docs/setup/python)
- Ruby [\(/error-reporting/docs/setup/ruby\)](https://cloud.google.com/error-reporting/docs/setup/ruby)
- .NET [\(/error-reporting/docs/setup/dotnet\)](https://cloud.google.com/error-reporting/docs/setup/dotnet)

To report errors from Android and iOS client applications, we recommend setting up Firebase Crash Reporting (https://firebase.google.com/docs/crash/).

Error Reporting is available for these products:

- Cloud Functions [\(/functions\)](https://cloud.google.com/functions)
- App Engine flexible environment (/appengine/docs/flexible)
- App Engine standard environment [\(/appengine/docs/standard\)](https://cloud.google.com/appengine/docs/standard)
- Apps Script [\(https://developers.google.com/apps-script/\)](https://developers.google.com/apps-script/)
- Cloud Run [\(/run\)](https://cloud.google.com/run)
- Compute Engine [\(/compute\)](https://cloud.google.com/compute)
- Google Kubernetes Engine [\(/kubernetes-engine\)](https://cloud.google.com/kubernetes-engine)
- AWS EC2

You can report errors from your application by sending them directly to Cloud Logging with proper formatting [\(/error-reporting/docs/formatting-error-messages\)](https://cloud.google.com/error-reporting/docs/formatting-error-messages) or by calling an Error Reporting API (/error-reporting/reference) endpoint that sends them for you. The setup process depends on your platform; for instructions, refer to Setup guides [\(/error-reporting/docs/setup\)](https://cloud.google.com/error-reporting/docs/setup).

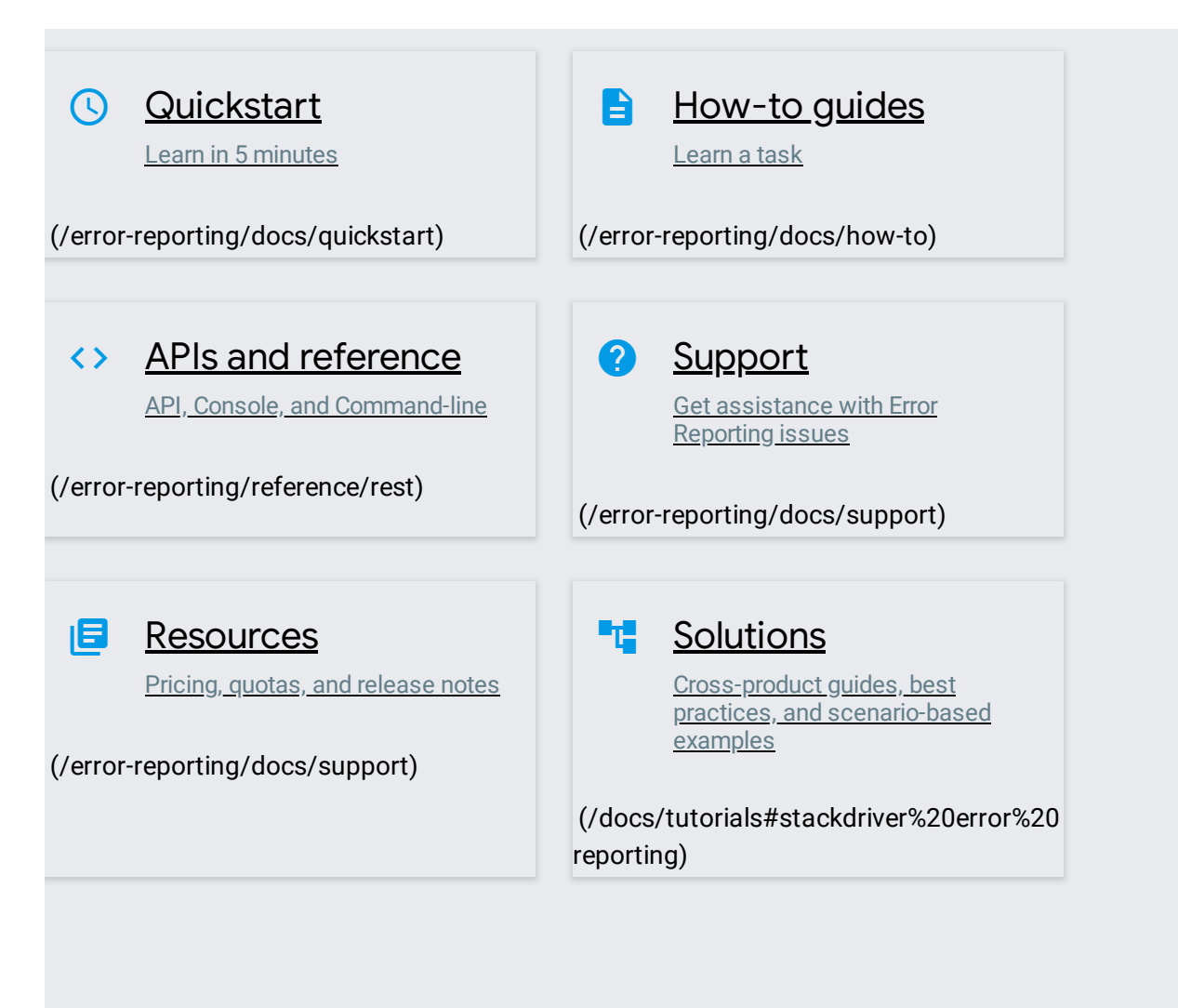

Except as otherwise noted, the content of this page is licensed under the Creative Commons Attribution 4.0 License [\(https://creativecommons.org/licenses/by/4.0/\)](https://creativecommons.org/licenses/by/4.0/), and code samples are licensed under the Apache 2.0 License [\(https://www.apache.org/licenses/LICENSE-2.0\)](https://www.apache.org/licenses/LICENSE-2.0). For details, see the Google Developers Site Policies (https://developers.google.com/site-policies). Java is a registered trademark of Oracle and/or its affiliates.